倍数プログラミング手引き 3.0

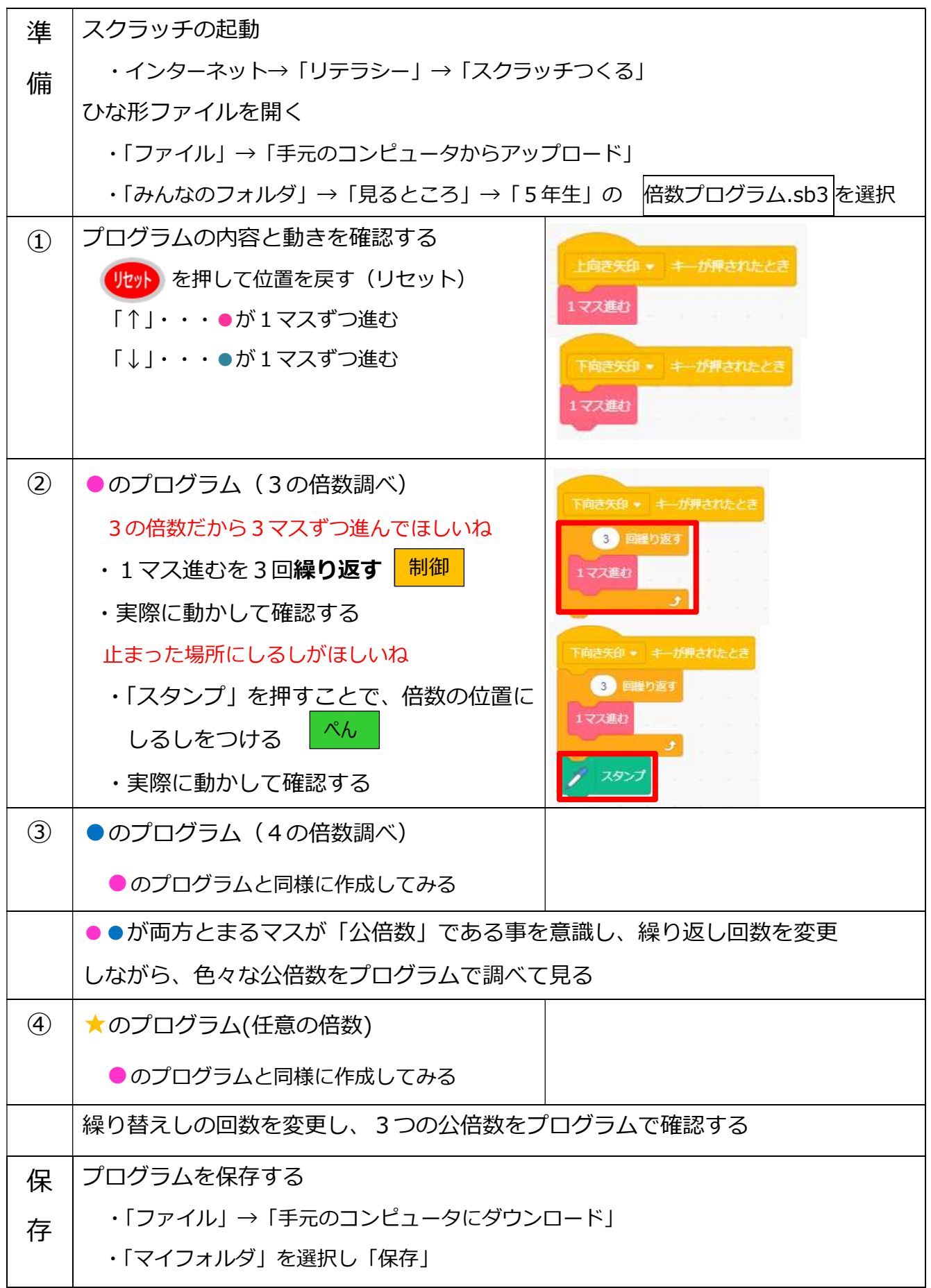